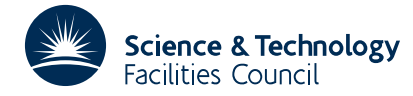

## PACKAGE SPECIFICATION **HSL ARCHIVE**

## **1 SUMMARY**

Given functions  $f_i(x_1, x_2, \ldots, x_n)$ , *i*=1,2,...,*m*, this subroutine **evaluates an approximation to the Jacobian matrix J** = {∂*f* /∂*x* } using finite differences. The routine is intended for the case when **J** is sparse or band structured and has *i j* additional entries which given the functions  $f_i(\mathbf{x})$  construct the sparsity pattern for **J**.

Derivatives are estimated by

$$
\partial f_i/\partial x_j \approx \frac{1}{2h_j} \{f_i(x_1,...,x_j+h_j,...,x_n-f_i(x_1,...,x_j-h_j,...,x_n)\}\
$$

where the steplengths  $h_i$  are automatically chosen by the routine within bounds specified by the user.

The method is described by Curtis, Powell, and Reid, J. Inst. Maths. Applics. **13** (1974) 117-120, and Curtis and Reid, J. Inst. Maths. Applics. **13** (1974) 121-126.

**ATTRIBUTES** — **Version:** 1.1.0. **Types:** Real (single, double). **Calls:** FD15. **Original date:** June 2001. **Remark:** TD22 is a threadsafe version of TD12. **Origin:** J. K. Reid, Rutherford Appleton Laboratory.

# **2 HOW TO USE THE PACKAGE**

#### **2.1 Entries and argument lists**

Although there are both single and double precision versions of the routine available, the user is **strongly advised** to use the double precision version unless single precision on his or her machine actually means 8-byte arithmetic.

'Reverse communication' is employed to permit the user to access any data needed to calculate the functions  $f_i$ . To use TD22 he or she must call it repeatedly under the control of the parameter IFLAG. The initial call must be with IFLAG set to unity, the point at which evaluation is required placed in the array X, and the corresponding function values placed in the array F. On a return with IFLAG > 0, code for placing in F the values of the functions at the point then held in X must be executed and the subroutine recalled. All other arguments must not be altered. A return with IFLAG=0 indicates successful termination and the error condition is marked by IFLAG =  $-1$ .

There are four entries:

- (a) TD22AI/ID must be called before any of the other entries are called to initialize the user options and the private workspace.
- (b) TD22A/AD calculates the Jacobian matrix when the sparsity pattern is known.
- (c) TD22B/BD constructs the sparsity pattern by returning to the user for *n* different function values.
- (d) TD22C/CD constructs the sparsity pattern of a band matrix.

#### **2.1.1 Initialization**

*The single precision version*

CALL TD22I(ICNTL,CNTL,KEEP,RKEEP)

*The double precision version*

CALL TD22ID(ICNTL,CNTL,KEEP,RKEEP)

ICNTL is an INTEGER array of length 5 that need not be set by the user. On return it contains default values (see Section 2.2 for details).

CNTL is a REAL (DOUBLE PRECISION in the D version) array of length 7 that need not be set by the user. On return it

contains default values (see Section 2.2 for details).

- KEEP is an INTEGER array of length 20 that need not be set by the user. It used by TD22 as private workspace and must not be altered by the user.
- RKEEP is a REAL (DOUBLE PRECISION in the D version) array of length 10 that need not be set by the user. It used by TD22 as private workspace and must not be altered by the user.

### **2.1.2 To calculate the approximate Jacobian**

*The single precision version*

```
CALL TD22A(M,N,IRN,IP,H,X,F,HMAX,A,IG,W,IFLAG,ICNTL,CNTL,INFO,KEEP,RKEEP)
```
*The double precision version*

CALL TD22AD(M,N,IRN,IP,H,X,F,HMAX,A,IG,W,IFLAG,ICNTL,CNTL,INFO,KEEP,RKEEP)

- M is an INTEGER variable set by the user to the number of functions  $f_i(\mathbf{x})$ , that is the number of rows in the Jacobian matrix. It is not altered by the subroutine.
- N is an INTEGER variable set by the user to the number of variables  $x_i$ , that is the number of columns in the Jacobian matrix. It is not altered by the subroutine.
- IRN is an INTEGER array of size the number of nonzeros in the Jacobian matrix. It must be set by the user to hold the row indices of these nonzeros, stored by columns, for example,

$$
\frac{\partial f_1}{\partial x_1}, \frac{\partial f_3}{\partial x_1}, \dots, \frac{\partial f_m}{\partial x_1}, \frac{\partial f_2}{\partial x_2}, \dots
$$

IRN is not altered by the subroutine.

- IP is an INTEGER array of size N+1 that must be set by the user so that IP $(J)$  is the position in IRN of the start of column J of the Jacobian matrix,  $J=1,2,\ldots,N$ , and  $IP(N+1)$  is the position of the first unused location in IRN. It is not altered by the subroutine.
- H is a REAL (DOUBLE PRECISION in the D version) array of size N required by TD22A/AD to specify the step lengths to be used when estimating the derivatives by finite differences (see Section 4). These step lengths are adjusted by TD22A/AD to give good accuracy and are left set on the assumption that TD22A/AD is likely to be called later with similar values for the variables  $X(\mathcal{J})$ ,  $\mathcal{J}=1,2,\ldots,N$ , in which case no resetting is necessary.
- X is a REAL (DOUBLE PRECISION in the D version) array of size N that must be set initially by the user to the point  $x_j$ ,  $j=1,2,...,n$ , at which the approximate Jacobian is required. It is altered by the subroutine between intermediate calls and is finally restored to its initial value.
- F is a REAL (DOUBLE PRECISION in the D version) array of size M whose elements must be set by the user initially and before every intermediate call to  $f_i(x_1, x_2, ..., x_n)$ , *i*=1,2,...,*m*. It is not altered by the subroutine, except on the final return when it is restored to its initial value.
- HMAX is a REAL (DOUBLE PRECISION in the D version) array of size N set by the user to upper bounds for  $h_j$ ,  $j=1,2,...,n$ , but if HMAX(1)<0 then all bounds are taken as  $|HMAX(1)|$  and the size may be one. Lower bounds for  $h_j$  are taken as EPS1 times the corresponding upper bound, where EPS1 specifies the relative machine precision (see CNTL $(5)$  in Section 2.2).
- A is a REAL (DOUBLE PRECISION in the D version) array of size the number of nonzero derivatives into which the nonzero derivatives are placed.
- IG is an INTEGER work array of size at least 2\*N+1. IG(1) should be set to zero before a first entry to TD22A/AD for a particular sparsity structure; during this entry  $IG(1), \ldots, IG(2*N+1)$  are found and are required for subsequent entries to TD22A/AD for this sparsity structure.
- W is a REAL (DOUBLE PRECISION in the D version) array of size  $M+2*N$  used as workspace.
- IFLAG is an INTEGER variable which must be set by the user to the value 1 on the first entry to the subroutine. On return, the value 0 indicates that the calculation is complete and positive values indicate that the subroutine should be recalled after calculating  $f_i(x_1, x_2, ..., x_n)$ ,  $i=1,2,...,m$ , and placing them in F without changing other arguments.
- ICNTL is an INTEGER array of length 5 that contains control parameters. Default values for the elements are set by TD22I/ID. Details of the control parameters are given in Section 2.2. This argument is not altered by the subroutine.
- CNTL is a REAL (DOUBLE PRECISION in the D version) array of length 7 that contains control parameters. Default values for the elements are set by TD22I/ID. Details of the control parameters are given in Section 2.2. This argument is not altered by the subroutine.
- INFO is an INTEGER array of length 5 that need not be set by the user. On return, it holds information on the calculation, see Section 2.2.
- KEEP is an INTEGER array of length 20 used by TD22 for private workspace. It must be initialized by calling TD22I/ID and must not be altered by the user.
- RKEEP is a REAL (DOUBLE PRECISION in the D version) array of length 10 used by TD22 for private workspace. It must be initialized by calling TD22I/ID and must not be altered by the user.

## **2.1.3 To construct the sparsity pattern using function values**

### *The single precision version*

```
CALL TD22B(M,N,IRN,IP,H,X,F,W,IA,IFLAG,ICNTL,INFO,KEEP,RKEEP)
```
### *The double precision version*

CALL TD22BD(M,N,IRN,IP,H,X,F,W,IA,IFLAG,ICNTL,INFO,KEEP,RKEEP)

- M is an INTEGER variable set by the user to the number of functions  $f_i(\mathbf{x})$ , that is the number of rows in the Jacobian matrix. It is not altered by the subroutine.
- N is an INTEGER variable set by the user to the number of variables  $x_i$ , that is the number of columns in the Jacobian matrix. It is not altered by the subroutine.
- IRN,IP are INTEGER arrays as described in section 2.1.2. They need not be set on entry and on final return hold the sparsity structure of the Jacobian matrix.
- H is a REAL (DOUBLE PRECISION in the D version) array of size N required by TD22B/BD to specify the step lengths to be used when altering the components of **x** to find the dependencies. It is not altered by the subroutine.
- X is a REAL (DOUBLE PRECISION in the D version) array of size N which must be set initially by the user to the point  $x_j$ ,  $j=1,2,...,n$ , at which the approximate Jacobian is required. It is altered by the subroutine between intermediate calls and is finally restored to its initial value.
- F is a REAL (DOUBLE PRECISION in the D version) array of size M whose elements must be set by the user initially and before every intermediate call to  $f_i(x_1, x_2, \ldots, x_n)$ ,  $i=1,2,\ldots,m$ . It is not altered by the subroutine.
- W is a REAL (DOUBLE PRECISION in the D version) array of size M used as workspace.
- IA is an INTEGER variable specifying the size of the arrays A and IRN. It is not altered by the subroutine.
- IFLAG is an INTEGER variable which must be set by the user to the value 1 on the first entry to the subroutine. On return, the value 0 indicates that the calculation is complete, and positive values indicate that the subroutine should be recalled after calculating  $f_i(x_1, x_2, ..., x_n)$ ,  $i=1,2,...,m$ , and placing them in F without changing other arguments. On an error, see INFO(1) in Section 2.2, IFLAG has a negative value.

ICNTL is an INTEGER array of length 5 that contains control parameters. Default values for the elements are set by

TD22I/ID. Details of the control parameters are given in Section 2.2. This argument is not altered by the subroutine.

- INFO is an INTEGER array of length 5 that need not be set by the user. On return, it holds information on the calculation, see Section 2.2.
- KEEP is an INTEGER array of length 20 used by TD22 for private workspace. It must be initialized by calling TD22I/ID and must not be altered by the user.
- RKEEP is a REAL (DOUBLE PRECISION in the D version) array of length 10 used by TD22 for private workspace. It must be initialized by calling TD22I/ID and must not be altered by the user.

#### **2.1.4 To construct the sparsity pattern of a band matrix**

*The single precision version*

CALL TD22C(N, IRN, IP, IA, MBD, ICNTL, INFO)

*The double precision version*

CALL TD22CD(N,IRN,IP,IA,MBD,ICNTL,INFO)

- N is an INTEGER variable set by the user to the number of variables  $x_i$ , that is the number of columns in the Jacobian matrix. It is not altered by the subroutine.
- IRN,IP are INTEGER arrays as described in section 2.1.2. They need not be set on entry and on final return hold the sparsity structure of the Jacobian matrix.
- IA is an INTEGER variable specifying the size of the arrays A and IRN. It is not altered by the subroutine.
- MBD is an INTEGER variable which must be set by the user to the semi-bandwidth of the Jacobian, so that  $\partial f_i/\partial x_j = 0$ if |*i*−*j*| ≥ MBD. It is not altered by the subroutine.
- ICNTL is an INTEGER array of length 5 that contains control parameters. Default values for the elements are set by TD22I/ID. Details of the control parameters are given in Section 2.2. This argument is not altered by the subroutine.
- INFO is an INTEGER array of length 5 that need not be set by the user. On return, it holds information on the calculation, see Section 2.2.

## **2.2 The control and information arrays**

The elements of the arrays ICNTL and CNTL control the action of the subroutines. Default values are set by TD22I/ID.

- ICNTL(1) specifies the unit number to be used to output error messages. A negative value will suppress output. It has a default value of 6, set by TD22I/ID.
- ICNTL(2) has default value 2, set by TD22I/ID. This may be reset by the user to 1 to economise in the number of function calls. In that case, no estimation of errors is made, no adjustments are made to step sizes, and the less accurate one-sided difference approximation

$$
\frac{\partial f_i}{\partial x_j} \approx \frac{f_i(x_1, x_2, ..., x_j + h_j, ..., x_n) - f_i(x_1, x_2, ..., x_n)}{h_j}
$$

is used in place of the one given in Section 4.

ICNTL(3) to ICNTL(5) are not used at present and should not be altered.

- CNTL(1) is used to pass a value for the variable UMIN described in Section 4. Its default value is 10, set by TD22I/ID.
- CNTL(2) is used to pass a value for the variable UAIM described in Section 4. Its default value is 100, set by TD22I/ID.
- CNTL(3) is used to pass a value for the variable UMAX described in Section 4. Its default value is 1000, set by TD22I/ID.
- CNTL(4) is used to pass a value for the variable EPS described in Section 4. Its default value is calculated by TD22I/ID using FD15.
- $CNTL(5)$  is used to pass a value for the variable EPS1 described in Section 4. It is set by set by TD22I/ID to the same default value as EPS.
- CNTL(6) holds the relative roundoff in values of *f*. It is set by  $\text{TD221/ID}$  to half of the default value of EPS. If *f* is calculated by a method with relative accuracy EPSF, this value should be set in CNTL(6).
- CNTL(7) is not used at present and should not be altered.

The INFO array argument which must be of length 5 is used to return information back to the user.

- INFO(1) is used as an error indicator. It is set to zero when there are no errors otherwise it is set to a nonzero value. At present only one error is possible, i.e. when IA is found to be too small by TD22B/BD or TD22C/CD; then INFO(1) is returned set to 1, INFO(2) set to a suggested value for IA and an error message is output on unit ICNTL(1). For TD22B/BD, the calculation may be continued by copying the data in IRN to an array of size at least INFO(2) and recalling the subroutine with the larger array, its size in IA, and IFLAG set to 2. For TD22C/CD, the calculation will be successful if repeated with a new array IRN of size INFO(2).
- $INFO(2)$  is used to return a supplementary value associated with the error indicated by  $INFO(1)$ .
- INFO(3) is only set by TD22A/AD and returns the number of groups used (see Section 4).
- INFO(4) and INFO(5) are not used at present.

# **3 GENERAL INFORMATION**

**Use of common:** none.

**Workspace:** passed as arguments, see IG,W, KEEP, and RKEEP.

**Other routines called directly:** the function FD15A/AD is called by TD22I/ID.

**Input/output:** error messages, see ICNTL(1) and INFO(1) in Section 2.2.

# **4 METHOD**

On entry to TD22C/CD, the appropriate sparsity pattern is set up in a straightforward way and IA is checked.

On entry to  $TD22B/BD$ , the variable  $X(1)$  is changed to  $X(1)+H(1)$  and the corresponding changes to **f** are taken to indicate the nonzeros in the first column of the Jacobian matrix.  $X(1)$  is then restored to its original value and the same procedure is applied to each column. Note that it is important to avoid any special values (for example, zeros) of  $X(J)$ , J=1, N, which cause freak zeros in the Jacobian matrix and it is important that the steps  $H(J)$  be large enough so that all the appropriate changes to **f** are noticeable.

If IA is found to be too small, the number of nonzeros in the current column, J say, is counted so that the total number of nonzeros in columns 1 to J is known. This allows us to estimate the total by multiplying by REAL(N)/J. To give a little leeway, we use REAL $(N+1)/J$  when calculating an estimate to return in INFO(2).

On entry to  $TD22A/AD$ , unless  $ICNTL(2)$  has the value 1 (see Section 2.2), the derivatives are estimated by the difference formula

$$
\frac{\partial f_i}{\partial x_j} \approx \frac{f_i(x_1, x_2, \dots, x_j + h_j, \dots, x_n) - f_i(x_1, x_2, \dots, x_j - h_j, \dots, x_n)}{2h_j}.
$$

The truncation error in this approximation is estimated using the second difference and the roundoff error is estimated from the effect on  $f_i(\mathbf{x})$  of roundoff-level changes to  $x_i$ . Each  $h_i$ , is adjusted so that, if possible, the greatest ratio of roundoff error to truncation error for a column of the Jacobian is near UAIM and within the range (UMIN,UMAX). EPS is the greatest relative roundoff in a single operation and is needed for the roundoff error estimate. The steps  $h_i$  are not permitted to leave the range

 $[\max(\texttt{EPS*}|x_j|, \texttt{EPSI*HMAX}(J)), \texttt{HMAX}(J)].$ 

To economise on the number of function evaluations, the columns of the Jacobian are formed into groups such that no two columns of the same group have a nonzero in the same row so that all the changes *h<sup>j</sup>* corresponding to one group may be made together. The array IG is used to store store this grouping. For further details of TD22, see the three references given below.

# **References**

- Curtis, A.R., Powell, M.J.D. and Reid, J.K. (1974). On the estimation of sparse Jacobian matrices. J. Inst. Maths. Applics. **13** (1974) 117-120.
- Reid, J.K. (1972). Fortran subroutines for the solution of sparse systems of nonlinear equations. Harwell report R.7293.
- Curtis, A.R. and Reid, J.K. (1972). The choice of step lengths when using differences to approximate Jacobian matrices. J. Inst. Maths. Applics. **13** (1974) 121-126.

# **5 EXAMPLE OF USE**

As a simple example, suppose that we wish to estimate the Jacobian matrix of the functions

$$
f_1(\mathbf{x}) = x_1 x_2
$$
  
\n
$$
f_2(\mathbf{x}) = x_1 + x_3^2
$$
  
\n
$$
f_3(\mathbf{x}) = x_4 x_5 + x_6
$$
  
\n
$$
f_4(\mathbf{x}) = x_3 - x_4 / x_5
$$
  
\n
$$
f_5(\mathbf{x}) = 1 - 2x_6
$$

at the point  $\mathbf{x} = (1, 2, ..., 6)^T$ . The Jacobian has the sparsity pattern

```
\times \times 0 0 0 0
\times 0 \times 0 0 0
0 0 0 × × × ·
0 \times \times \times \times 00 \t0 \t0 \t0 \t0 \times
```
We may then obtain the required Jacobian values using the following piece of code.

```
C TEST OF TD22
      INTEGER M, N, IA, LIP, LW, LIG
      PARAMETER (M = 5, N = 6, IA = 30)
     PARAMETER ( LIP = N + 1, LW = M + 2*N, LIG = 2*N + 1 )
     INTEGER I, IRN( IA ), IP( LIP ), IG( LIG ), IFLAG, J, J1, J2
     DOUBLE PRECISION X( N ), F( M ), A( IA ), W( LW ),
                      \, H( \, N \, ) , \, HMAX( \, N \, ) \,DOUBLE PRECISION CNTL(7), RKEEP(10)
     INTEGER INFO(5), ICNTL(5), KEEP(20)
      EXTERNAL FUNC
      DATA X / 1.0D+0, 2.0D+0, 3.0D+0, 4.0D+0, 5.0D+0, 6.0D+0 /
      DATA H / 1.0D-1, 2.0D-1, 3.0D-1, 4.0D-1, 5.0D-1, 6.0D-1 /
      CALL TD22ID( ICNTL, CNTL, KEEP, RKEEP )
```
 $HMAX( 1 ) = - 1.0D+0$ 

```
IFLAG = 1
     5 CONTINUE
          CALL FUNC( X, F )
          CALL TD22BD( M, N, IRN, IP, H, X, F, W, IA, IFLAG, ICNTL, INFO,
                       KEEP, RKEEP )
       IF( IFLAG.GT.0) GO TO 5
       WRITE( 6, 2000 )
       DO 10 I = 1, N
          J1 = IP( I )J2 = IP( I + 1 ) - 1IF ( J1 .LE. J2 ) WRITE( 6, 2010 ) I, ( IRN( J ), J = J1, J2 )
    10 CONTINUE
       IG(1) = 015 CONTINUE
          CALL FUNC( X, F )
          CALL TD22AD( M, N, IRN, IP, H, X, F, HMAX, A, IG, W, IFLAG,
                       ICNTL, CNTL, INFO, KEEP, RKEEP )
       IF( IFLAG.GT.0) GO TO 15
       WRITE( 6, 2020 )
       DO 20 I = 1, N
          J1 = IP( I )J2 = IP( I + 1 ) - 1IF ( J1 .LE. J2 ) WRITE( 6, 2030 ) I, ( A( J ), J = J1, J2 )
    20 CONTINUE
       STOP
  2000 FORMAT( /, ' On return from TD22BD :', / )
  2010 FORMAT( ' column ', I2, ' of the Jacobian has',
               ' nonzero(s) in row(s)', 4I2, (40I2))
  2020 FORMAT( /, ' On return from TD22AD :', / )
  2030 FORMAT( ' value(s) of nonzero(s) in column', I2,
      * ' of the Jacobian :', 1P, 2D9.1, ( 1P, 8D9.1 ) )
       END
       SUBROUTINE FUNC( X, F )
       DOUBLE PRECISION X( 6 ), F( 5 )
       F( 1 ) = X( 1 ) * X( 2 )F(2) = X(1) + X(3) ** 2
       F( 3 ) = X( 4 ) * X( 5 ) + X( 6 )F( 4 ) = X( 3 ) - X( 4 ) / X( 5 )F( 5 ) = 1.0D+0 - 2.0D+0 * X( 6 )RETURN
       END
This produces the following output:
  On return from TD22BD :
  column 1 of the Jacobian has nonzero(s) in row(s) 1 2
   column 2 of the Jacobian has nonzero(s) in row(s) 1
   column 3 of the Jacobian has nonzero(s) in row(s) 2 4
  column 4 of the Jacobian has nonzero(s) in row(s) 3 4
  column 5 of the Jacobian has nonzero(s) in row(s) 3 4
  column 6 of the Jacobian has nonzero(s) in row(s) 3 5
  On return from TD22AD :
  value(s) of nonzero(s) in column 1 of the Jacobian : 2.0D+00 1.0D+00
   value(s) of nonzero(s) in column 2 of the Jacobian : 1.0D+00
   value(s) of nonzero(s) in column 3 of the Jacobian : 6.0D+00 1.0D+00
  value(s) of nonzero(s) in column 4 of the Jacobian : 5.0D+00 -2.0D-01value(s) of nonzero(s) in column 5 of the Jacobian : 4.0D+00 1.6D-01
```
value(s) of nonzero(s) in column 6 of the Jacobian : 1.0D+00 -2.0D+00